# 100 OUTILS<br>POUR LES MATHS

video-photos

#### Pour télécharger une vidéo

Avec l'extension *DownloadHelper*<sup>1</sup> pour FireFox (il existe d'autres extensions que celle-ci ; on trouve des équivalents pour les autres navigateurs).

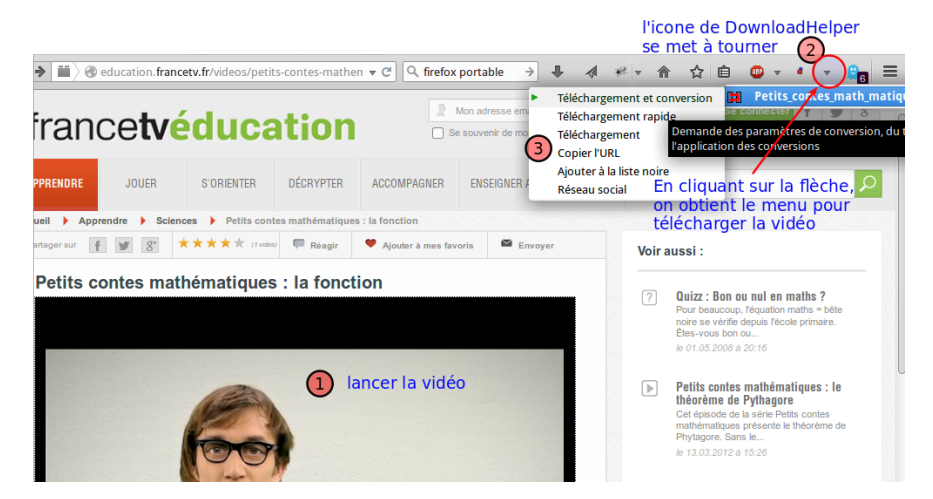

## Pour créer un extrait d'une vidéo

Avec le logiciel VLC<sup>2</sup> on peut couper une vidéo pour n'en garder qu'un extrait.

<span id="page-0-0"></span><sup>.</sup> <http://www.downloadhelper.net/>

<span id="page-0-1"></span><sup>.</sup> <http://www.videolan.org/>

## video-photos

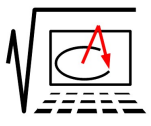

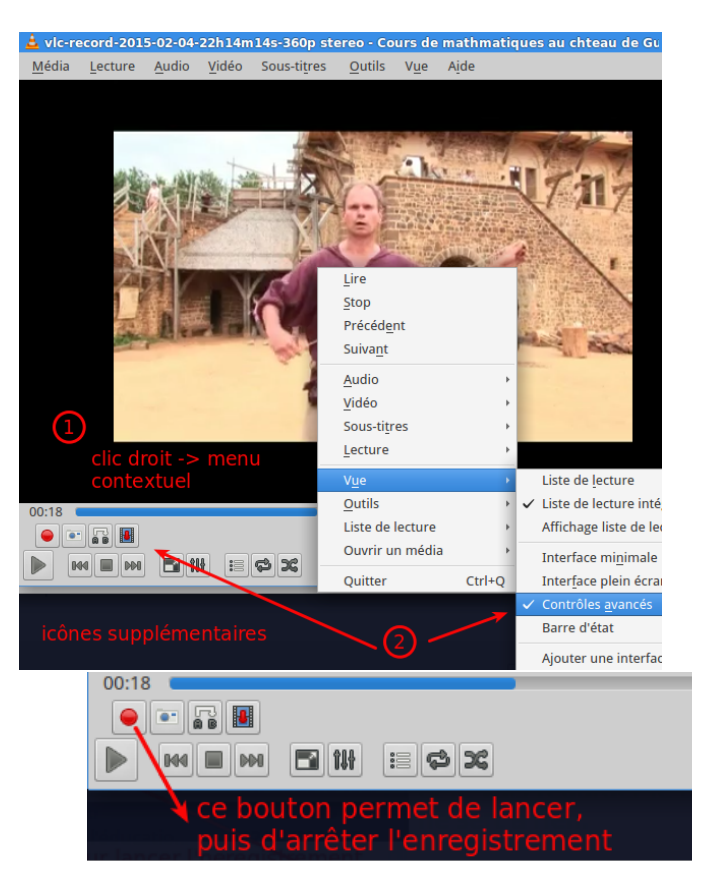

## Pour télécharger des fiches Sésamaths

Pour les fiches de la bibliothèque d'Instrumentpoche : il suffit de télécharger l'archive ! Puis d'ouvrir le fichier index.html dans un navigateur.

<span id="page-2-0"></span>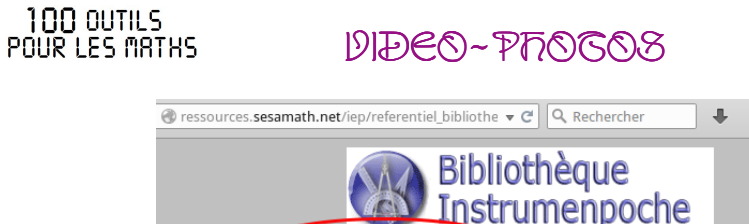

## Créer un trombinoscope

. Photographier les élèves dans l'ordre alphabétique (photo du mur vide pour un absent)

Récupérer les animations pou un usage local (29/01/2015 13:13).

- . Récupérer la liste des élèves sous forme d'un fichier texte (depuis un ENT, on a souvent une feuille tableur : il faut *l'enregistrer sous* et choisir le format .csv). L'important est d'avoir une ligne par élève.
- 3. Avec le logiciel AntRenamer<sup>1</sup> (Windows, fonctionne avec Wine sous Linux je n'ai pas trouvé d'équivalent), choisir de renommer les photos à partir d'une liste (le fichier qui contient le noms des élèves. . .)
- 4. Avec le logiciel XnView-MP<sup>2</sup> (Multi plateformes), sélectionner les photos des élèves, puis Fichier > Imprimer, disposition Vignettes ( $5 \times 7$ ), Mise en Page : paysage ; Légende Filename (pour avoir les noms sous les photos) ; imprimer (en pdf si possible)
- 5. Pour ceux qui aiment LATEX, un ECM ici : http://frederic.leon77.free.fr/30000\_ [logiciels.html# trombinoscope](http://frederic.leon77.free.fr/30000_logiciels.html#trombinoscope)

<span id="page-2-1"></span><sup>.</sup> [http://www.antp.be/software/ fr](http://www.antp.be/software/fr)

<span id="page-2-2"></span><sup>.</sup> [http://www.xnview.com/ fr/](http://www.xnview.com/fr/)